- współbieżne procesy = procesy które działają równocześnie
- istnieją następujące rodzaje interakcji między procesami:
	- procesy nieświadome swojego istnienia

pojawiają się problemy przy dostępie do zasobów krytycznych, czyli takich do których dostęp w danej chwili może mieć co najwyżej jeden proces (przykład: drukarka, ale bez spool-ingu)

- procesy [lub watki] współpracujące:
	- · przez (współ) dzielenie

dzielenie pamięci operacyjnej lub pliku

przez komunikację

jawne wysyłanie komunikatów między sobą

Przykład współpracy procesów "przez dzielenie" (problem producenta & konsumenta) :

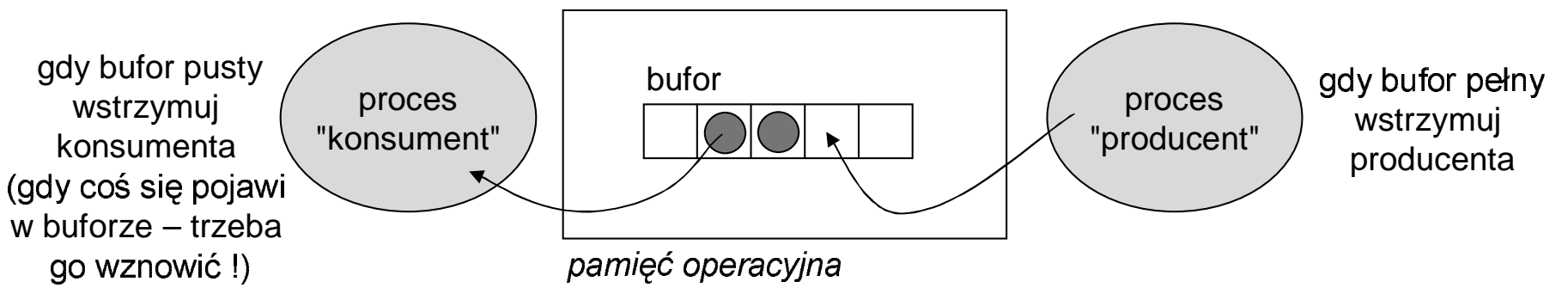

- •. . . , zajmiemy się teraz procesami/ wątkami "współpracującymi przez dzielenie"<br>b "nieświadomymi swego istnienia"  $-1$  . If the state of the state of the state of the state of the state of the state of the state of the state of the state of the state of the state of the state of the state of the state of the state of the state of the
- $\bullet$   $\quad$  takie procesy często mają dostęp do wspólnych danych w pamięci operacyjnej
- $\cdots$  ,  $\cdots$  ,  $\cdots$  ,  $\cdots$  ,  $\cdots$  ,  $\cdots$  ,  $\cdots$  ,  $\cdots$  ,  $\cdots$  ,  $\cdots$  ,  $\cdots$  ,  $\cdots$  ,  $\cdots$  ,  $\cdots$  ,  $\cdots$  ,  $\cdots$ •• współbieżny dostep [modyfikacje] do wspólnych danych może powodować ich iespójność (np. współbieżne operacje na liście elementów znajdującej się w<br>amieci operacyjnej – taka lista jest zaso*bem krytycznym*) amięci operacyjnej ... taka lista jest *zasobem krytycznym*)<br><sup>2), islasie write wszecieczne weblewy 2</sup>
- Odp: wstrzymuje się procesy gdy to jest potrzebn • (?) jak sie unika powyższego problemu ?
- s*ynchronizacja procesów* to właśnie wstrzymywanie działania procesów w •odpowiednich momentach (i wznawianie)

mienna licznik jest dostepna dla procesów P0 i P1 rzykład: problem ze współbieżnym dostepem do zmiennei "licznik a początku licznik:=0

#### **Proces P0:**

```
l1: ax:= licznik
l2: ax:= ax + 1 
                        l3: licznik:= ax

for i:=1 to 10 do
begin
  licznik:=licznik+1
endend
```
#### **Proces P1:**

```

begin
for i:=1 to 10 do
  licznik:=licznik+1
end
                        l1: ax:= licznik
l2: ax:= ax + 1 
                        l3: licznik:= ax
```
+ jeśli wszystko jest ok. to po zakończeniu P0 i P1 licznik=20

- problem dostępu do zasobu krytycznego = problem sekcji krytycznej
	- zasób krytyczny to taki który w danej chwili może być używany (posiadany) przez co najwyżej jeden proces (np.: bufor w prod&kons, zmienna "licznik", lista elementów)
- def problemu sekcji krytycznej
	- mamy n procesów: P0, P1, ..., P{n-1}
	- procesy te mają fragmenty kodu w których używają zasobu krytycznego; fragmenty te nazywamy sekcjami krytycznymi (np. w problemie prod&kons sekcją krytyczna jest wykonywanie operacji na buforze)
	- rozwiązanie problemu sekcji krytycznej to mechanizm który zapewnia:
		- wzajemne wykluczanie procesów

w danej chwili co najwyżej 1 proces przebywa w sekcji krytycznej

• postep

jeśli w danej chwili żaden proces nie przebywa w sek. kryt. oraz są procesy próbujące wejść do sek. kryt., to jeden z nich zostanie wpuszczony

• ograniczone czekanie

każdemu procesowi uda się wejść do sek. kryt. po ograniczonej liczbie prób wejścia

• problem sek. kryt. rozwiązujemy dodając odpowiednie "wstawki" w kodzie programu (sekcja wejściowa i wyjściowa)

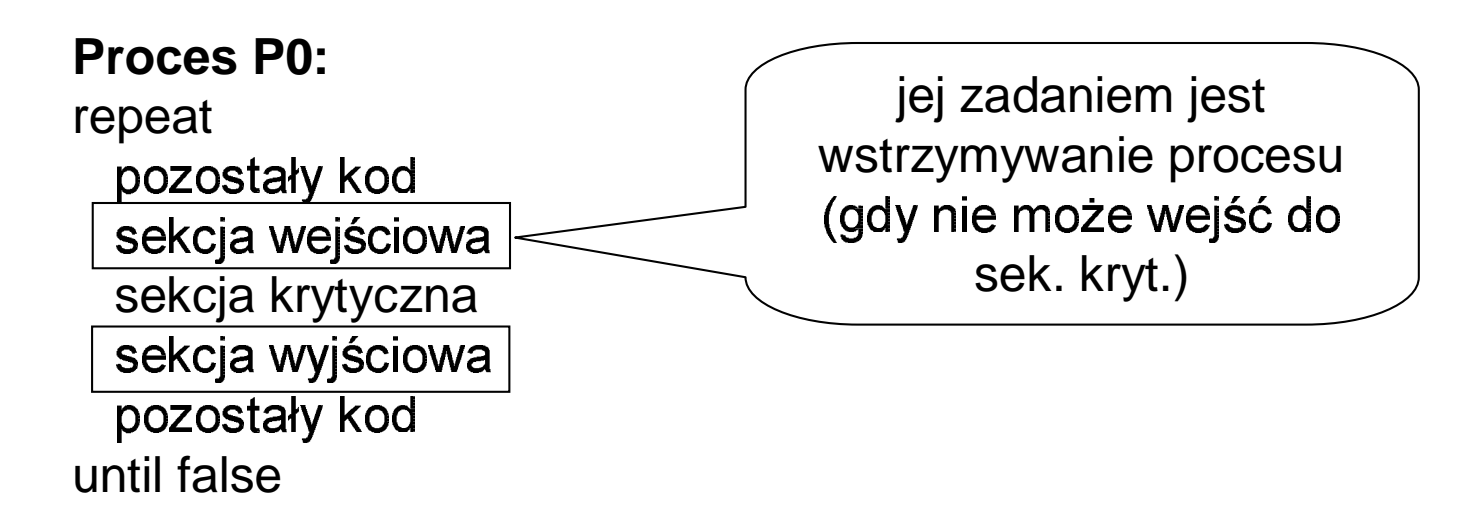

- konkretne rozwiązanie problem sek. kryt.: algorytm Petersena  $\bullet$ 
	- algorytm ten rozwiązuje problem sek. kryt. tylko dla 2 procesów P0 i P1 !!!
	- założenie: w danej chwili każda komórka pamięci operacyjnej ma jedną wartość (co ma miejsce np. gdy mamy 1 procesor!)
	- zmienne pomocnicze (globalne/ dzielone) : [zainicjowane zerami !] flag: array[0..1] of integer, turn: integer;

### Zarządzanie procesami; algorytm Petersena = rozwiązanie prob. sek. kryt.

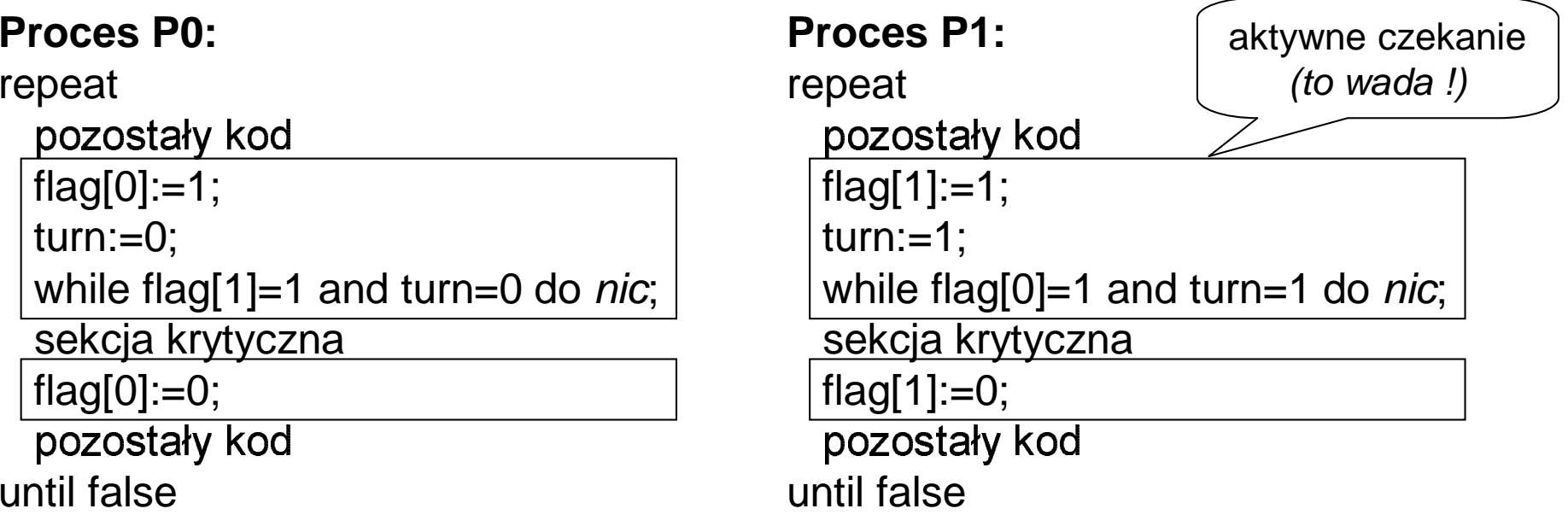

### 

- $\bullet\,$  wzajemne wykluczanie -rozważyć dwa przypadk
	- $\bullet$  gdy P0 przebywa w sekcji krytycznej a P1 próbuje wejść
	- gdy P0 i P1 równocześnie próbują wejść do sekcji krytycznej
- $\overline{ }$   $\overline{ }$   $\overline{$  $\bullet$   $\emph{postep}$  – niemożliwe żeby oba procesy były równocześnie wstrzymywan dyż warunki (flag[1]=1 and turn=0) i (flag[0]=1 and turn=1) nie mogą być
- rzemian (niezależnie od tego jak procesor się przełącza między P0 i P1 !) • *ograniczone czekanie* – pokazać że P0 i P1 wchodzą do sek. kryt. n<br>Przemien (piezeleżnie od tegę jek preseser się przelesze między PO

### Zarządzanie procesami; **algorytm Petersena c.d.**

• **drobna zmiana w algorytmie Petersena** zamieniłem miejscami 2 pierwsze linijki sek. wejściowej<br>° Proces P1:

#### **Proces P0:**

repeat

- 

turn:=0;

flag $[0]$ :=1;

```
while flag[1]=1 and turn=0 do nic;
```
sekcja krytyczna

flag $[0]$ :=0;

- 

until false

**Proces P1:**

repeat

-

- $turn:=1$ :
- $\sqrt{\frac{f}{g}}$ flag $\sqrt{\frac{1}{g}}$ =1;
- while flag[0]=1 and turn=1 do *nic*;

```
sekcja krytyczna
```

```
flag[1] := 0;
```
-

until false

### **ak dochodzi do błędu (przebywania P0 i P1 równocześnie w sek. kryt.) ?<br>1. procesor wykonuje P1 i przełącza się w oznaczonym miejscu na P0**

- 1. procesor wykonuje P1 i przełącza się w oznaczonym miejscu na P0
- 2. P0 wchodzi do sekcji krytycznej (turn=0)
- 3. procesor wraca do P1 i też wchodzi do sekcji krytycznej !

- sa inne sposoby rozwiazywania(?) problemu sekcii krytycznei.
- •• wyłączanie przerwań w obszarze sek. kryt
	- problemy pojawiają się gdy procesor przełącza się w środku sekcji krytycznej
	- możliwe tylko gdy sek. kryt. jest bardzo krótka ... i nie wymaga działającej obsługi<br>"przegłań ?EDprzerwań
	- intel 8086: cli -przerwania zakazane, sti –przerwania dozwolone
	- wada: nie można zróżnicować sek, kryt zasobu A i s – wada: nie można zróżnicować sek. kryt. zasobu A i sek.kryt. zasobu B ?ED
- **specjalne rozkazy procesora**, np. TestAndSet():

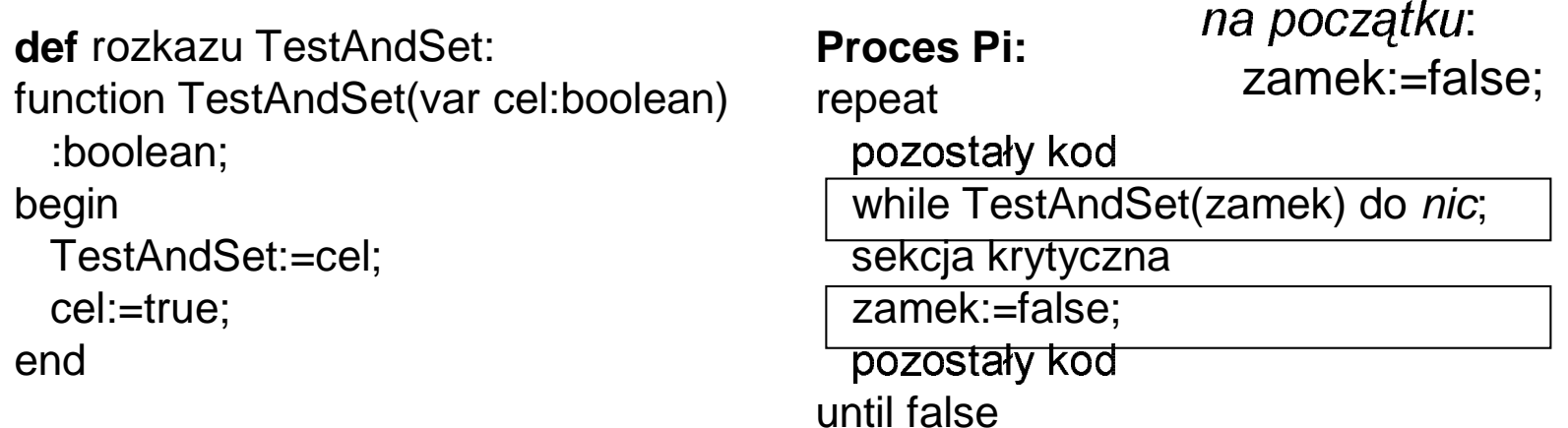

 $U$ waga 1: to działa dla dowolnej liczby procesów ! Uwaga 2: nie ma gwarancji ograniczonego czekania !

### Zarządzanie procesami; **problem producenta/ konsumenta**

•• rozwiązanie z *aktywnym czekaniem* 

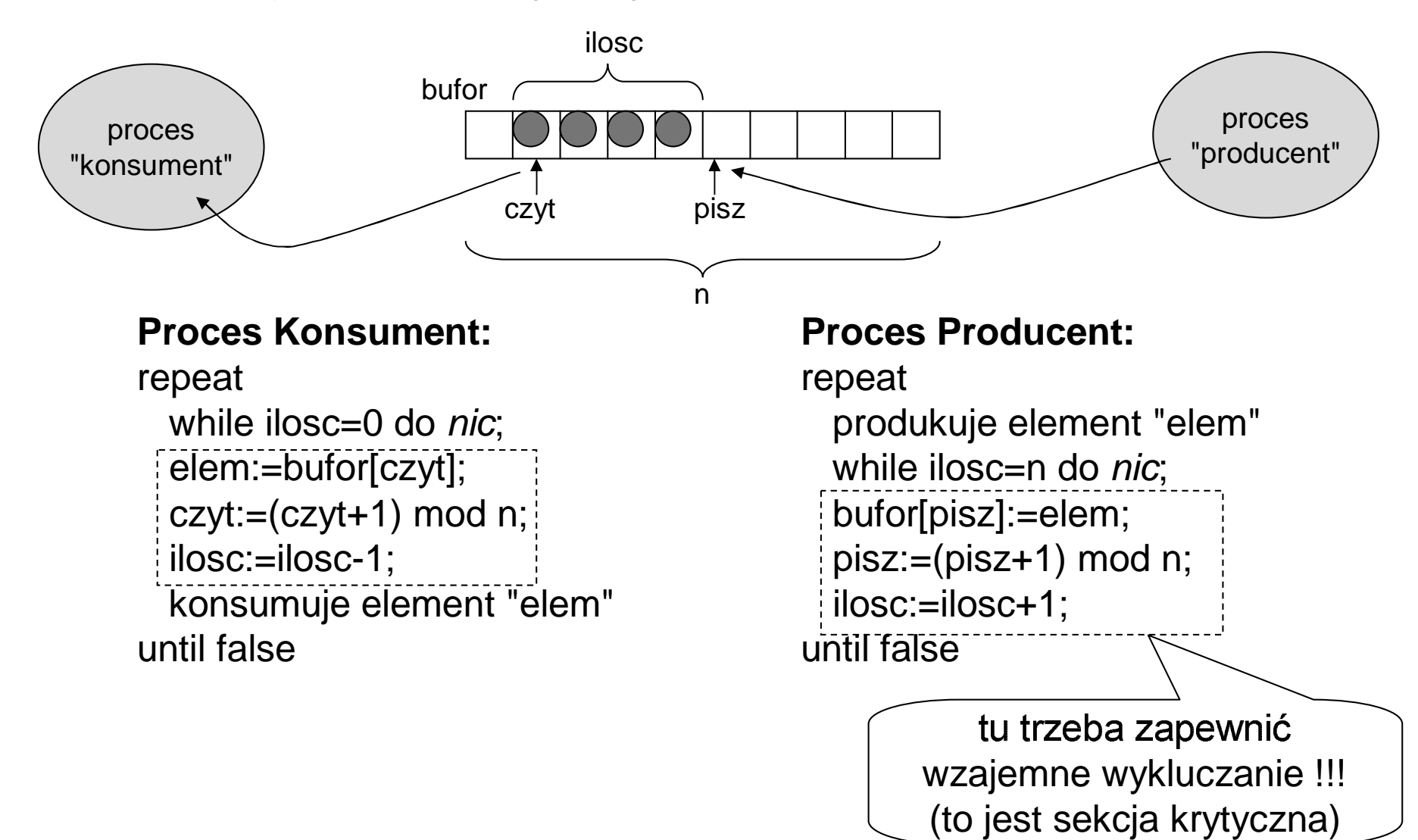

### Zarządzanie procesami; **algorytm piekarni**

- $\bullet$ <u>• rozwiązanie problemu sekcji krytycznej dla wielu procesów</u> przy pomocy zmiennych globalnych w pamieci operacyjnej
- **mamy n- procesów** P0, P1, ..., P{n-1} próbujących wchodzić d sekcji krytycznej ...
- **zmienne globalne:**

wybrane: array[0..n-1] of boolean; {wartość początkowa: fałsz} numer: array[0..n-1] of integer; {wartość początkowa: 0}

• **specjalna relacja "<":** (a,b) < (c,d) ⇔a<c lub (a=c i b<d)

#### ekcja wejściowa procesu Pi:

```
wybrane[i]:=prawda;
numer[i]:=max(numer[0], numer[1], ..., numer[n-1])+1;
  ybrane[i]:=fałsz;
```

```
for k:=0 to n-1 do
```
begin

```
ekcja wyjściowa procesu Pi:
numer[i]:=0;
```

```
while wybrane[k] do nic;
```

```
while numer[k]<>0 and (numer[k],k)<(numer[i],i) do nic;
```
end;

### Zarządzanie procesami; **algorytm piekarni c.d.**

### ekcja wejściowa procesu Pi:

wybrane[i]:=prawda;

ekcja wyjściowa procesu Pi: numer[i]:=0;

 $K$ ristophe and the state of  $K$  and  $K$   $\mathcal{F}$  and  $\mathcal{F}$ 

krytycznej procesów "mniejszych" od Pi

numer[i]:=max(numer[0], numer[1], ..., numer[n-1])**+1**;

```
ybrane[i]:=fałsz;
```

```
for k:=0 to n-1 do
```
begin

```
while wybrane[k] do nic;
```

```
while numer[k]<>0 and (numer[k],k)<(numer[i],i) do nic;
```
end;

- • $\bullet$   $\;$  zasada działania algorytmu piekarza
	- wpuszcza się do sekcji krytycznej "najmniejszy" proces (najmniejszy w sensie specjalnej relacji "<")
	- koleine procesy próbujace weiść do sekcii krytycznei otrzymują kolejne numerki -
	- moga otrzymać ten sam numerek !: wtedy w relacij "<" bierze sie pod <u>– Tesii viiva hinnesovi tuvitionisesiile hinnile melse un sevoli</u> eśli kilka procesów równocześnie próbuje wejść do sekcji krytycznej to  $\sim$  38  $\sim$  480  $\sim$  480  $\sim$  480  $\sim$  480  $\sim$  50  $\sim$  50  $\sim$  50  $\sim$  50  $\sim$  50  $\sim$  50  $\sim$  50  $\sim$  50  $\sim$  50  $\sim$  50  $\sim$  50  $\sim$  50  $\sim$  50  $\sim$  50  $\sim$  50  $\sim$  50  $\sim$  50  $\sim$  50  $\sim$  50  $\sim$  50  $\sim$  50  $\sim$  50
	- procesów ? (odp: ... "<mark>zagłodzenie" procesów</mark> nieminimalnych) – dlaczego nie można opierać sie wyłacznie na identyfikatorach "

## Zarządzanie procesami; semafor i monitor

- semafory i monitory to narzędzia "wyższego poziomu" służące do:
	- rozwiązywania problemu sek. kryt. ... i innych występujących we współbieżnie działających procesach
	- do synchronizowania procesów (patrz: wstrzymywanie w problemie prod/kons lub w problemie sek. kryt.)
	- nie ma w nich aktywnego czekania !!!
	- są dostępne przez odpowiednie fun.sys. lub przez fun sys. + konstrukcje języka programowania (klasy C++)

- def semafora ogólnego
	- semafor ogólny to zmienna całkowita "s" na której można wykonywać następujące operacje:
		- wait(s)  $\Leftrightarrow$ 
			- $e\sin(5) = 0$  to  $s = s-1$ ;

jeśli s=0 to wstrzymaj działanie procesu [wywołującego wait(s)]

• signal(s)  $\Leftrightarrow$ 

jeśli są procesy wstrzymane podczas wait(s) to wznów jeden z nich; jeśli nie ma to s:=s+1

- s:=i  $\Leftrightarrow$ inicjowanie semafora wartością "i"
- semafor FIFO/ semafor losowy:
	- wstrzymane procesy są umieszczane w "kolejce procesów wstrzymany ch na sem."
	- FIFO: wznawiamy pierwszy w kolejce proces, a wstrzymywane umieszczamy na jej końcu (na zasadzie FIFO)
	- losowy: wznawiamy proces losowo wybrany z kolejki

- •• rozwiazanie problemu sekcii krytycznei przy pomocy semafora ogólnego
	- nie ma aktywnego czekania !
	- ograniczonego czekania ! – jeśli to jest semafor FIFO to oprócz wzaj.wykl. i postępu <u>mamy</u>(?) gwarancje
- •(patrz: następny slajd ...)

na początku:  $s:=1$ ;

#### **Proces P0:**

repeat المصر المعامل المصدر المسلم السابقية المسلم المسلم المسلم المسلم المسلم المسلم المسلم المسلم المسلم المسلم ال wait(s); sekcja krytyczna signal(s);  $\mathbf{r} = \mathbf{r} \cdot \mathbf{r}$  . It is the set of  $\mathbf{r}$ until false

#### **Proces P1:**

repeat ! "#wait(s); sekcja krytyczna signal(s); ! "#

until false

#### **Proces P2:**

repeat ! "#wait(s); sekcja krytyczna signal(s); ! "#until false

**wait(s)**  $\Leftrightarrow$  jest is so to s:=s-1;

jeśli s=0 to wstrzymaj działanie procesu [wywołującego wait(s)] signal(s)  $\Leftrightarrow$  je sili s a procesy wstrzymane podczas wait(s) to wznów jeden z nich; jeśli nie ma to s:=s+1 **s:=i** ⇔inicjowanie semafora wartością "i"

na początku: s:=1;

#### **Proces P0:**

repeat

- 

wait(s);

sekcja krytyczna

signal(s);

- 

until false

#### **Proces P1:**

repeat

- 

wait(s);

sekcja krytyczna

signal(s);

- 

until false

#### **Proces P2:**

repeat

- 

wait(s);

sekcja krytyczna

signal(s);

- 

until false

• rozwiązanie problemu producenta/ konsumenta przy pomocy semafora ogólnego ...

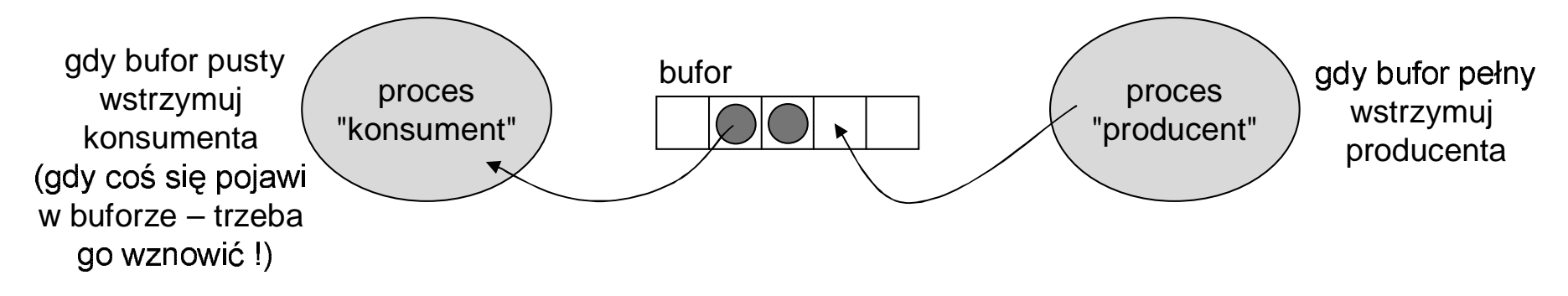

mamy 2 semafory: **w** i **p** ("w" jak wolne elementy, "p" jak pełne)<br>na początku: w:=rozmiar\_bufora; p:=0;<br>.Presses Kensumant: *a początku*: w:=rozmiar\_bufora; p:=0; ا<br>ا

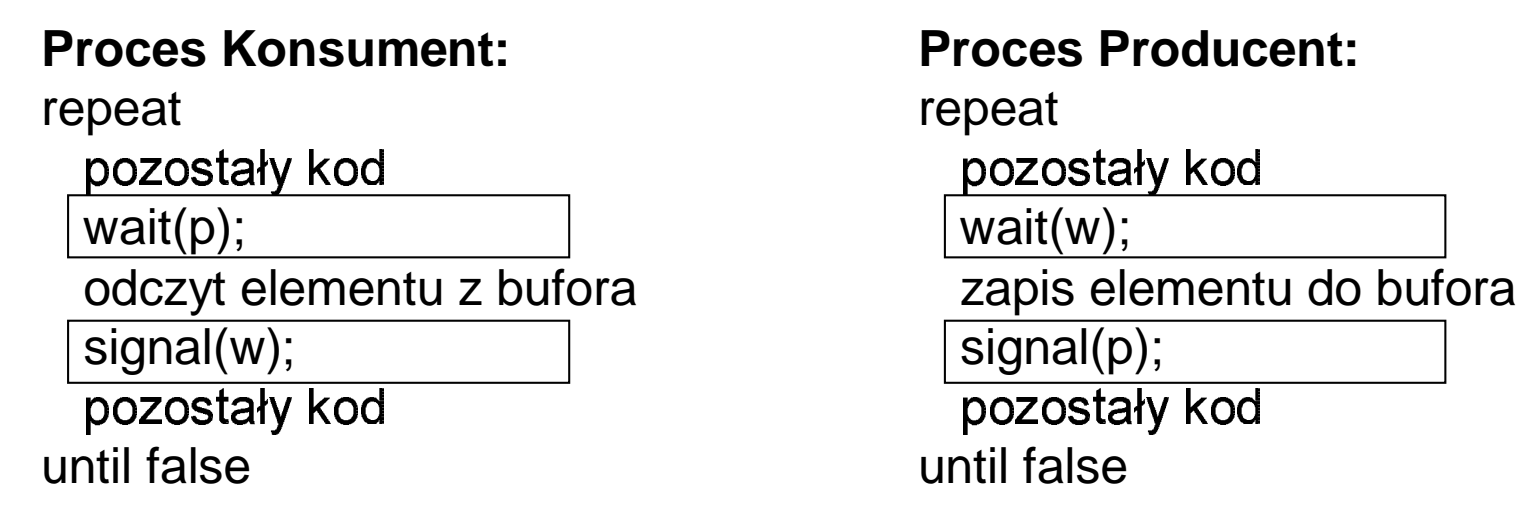

# Zarządzanie procesami; inne problemy współbieżności

#### •**problem czytelników i pisarzy**

- ... istnieje czytelnia oraz dwie kategorie osób: czytelnicy i pisarze; w danej chwili w czytelni może przebywać dowolna liczba czytelników lub dokładnie jeden pisarz
- (jest to abstrakcja problemu dostępu do bazy danych)
- jak to rozwiązać przy pomocy semaforów ogólnych ?

mamy dwa semafory ogólne **R** i **W**;

 **R:="rozmiar czytelni"**, **W:=1** 
odajemy sekcie wejściowa i wyjściowa (\*wchodzi \*wychodzi

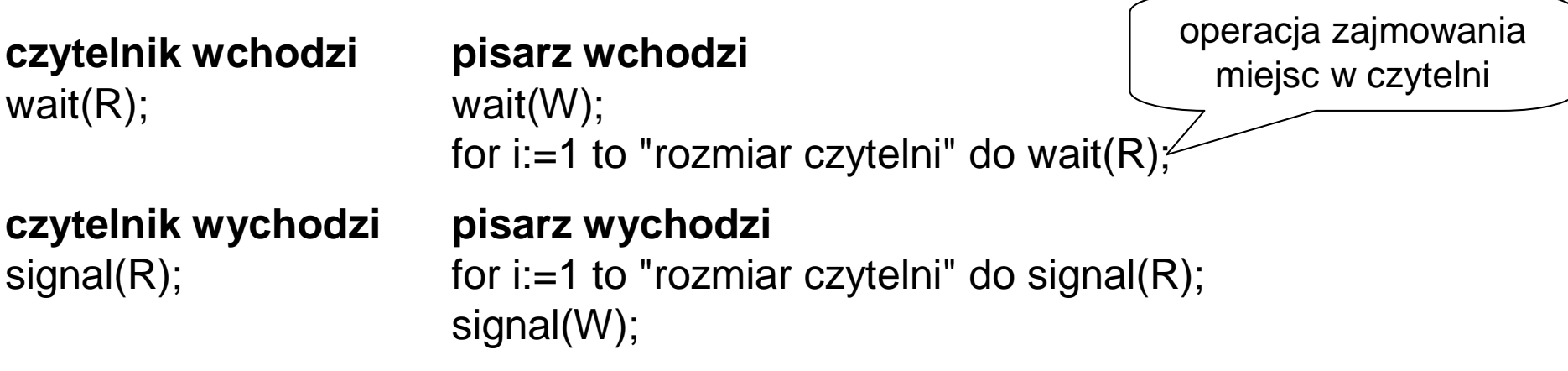

 $%$ co by się stało gdyby nie było wait(W)/signal(W)? [zakleszczenie]

# Zarządzanie procesami; inne problemy współbieżności

#### •**problem 5 filozofów**

- Pięciu głodnych filozofów siedzi przy okrągłym stole, przy talerzach z rybą. Aby jeść rybę potrzebne są 2 widelce, jednak między dwoma sąsiednimi filozofami leży tylko 1 widelec.
- Wszyscy filozofowie na przemian myślą i jedzą (w nieskończonej pętli).
- począwszy od lewego wtedy nie bedą mogli – Zauważmy że wprowadzenie wzajemnego wykluczania dla każdego widelca nie rozwiązuje problemu: może się zdarzyć że wszyscy filozofowie zaczną podnosić widelce podnieść prawego widelca - wystąpi tzw zakleszczenie ...
- –– jak to rozwiązać ? Odp: ograniczyć liczbę filozofów równocześnie próbujących jeść (przy pomocy semafora ogólnego)

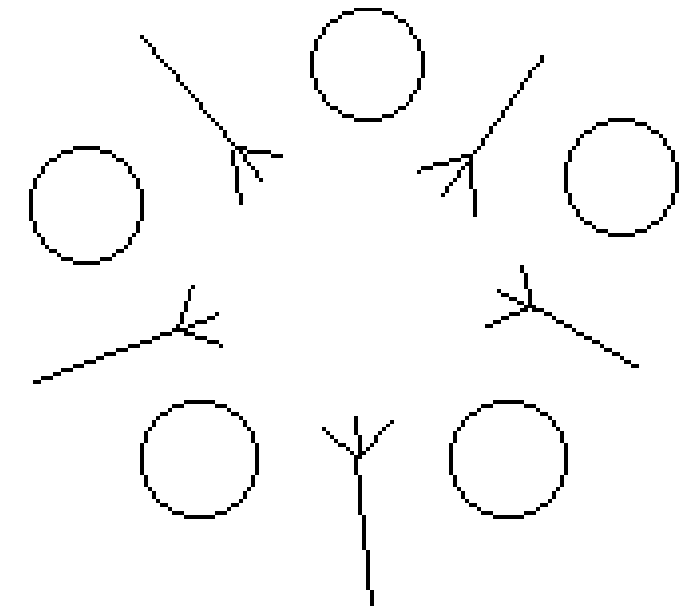

# Zarządzanie procesami; **semafor binarny**

- **def** semafora binarnego
	- semafor binarny to zmienna "s" przyimująca wartości 0 i 1, na której możn
		- **wait(s)** !
			- ie stightling is step in the step in set of  $\epsilon$

jeśli s=0 to wstrzymaj działanie procesu [wywołującego wait(s)]

• **signal(s)** !

jeśli są procesy wstrzymane podczas wait(s) to <u>wznów jeden z nich</u>; jeśli nie ma to s:=1

- **s:=i** !inicjowanie semafora warto ci0 lub 1
- czym semafor binarny różni się od ogólnego?
	- sem. binarny "nie pamięta" liczby wykonanych operacji signal()
	- sem. ∴binarny często wymaga używania zmiennych pomocniczych
- problemy z semaforami:
	- rozwiązanie problemu producenta/ konsumenta przy pomocy semafor  $\frac{1}{2}$  a superior  $\left( \frac{1}{2} + \frac{1}{2} + \frac{1$
	- pokażemy że programowanie z użyciem semaforów jest trudne ...
	- +
	 &)%%% -

# Zarządzanie procesami; semafor binarny c.d.

rozwiązanie problemu producenta/ konsumenta przy pomocy semafora binarnego (wersja problemu z "nieskończonym" buforem - tylko konsument musi czasami czekać)

mamy semafory binarne:

Zwłoka -zainicjowany 0; służy do wstrzymywania konsumenta gdy bufor pusty S-zainicjowany 1; ochrona sekcji krytycznej przy dostępie do bufora zmienne pomocnicze:

N -zainicjowana 0; jest to liczba nieskonsumowanych elementów w buforze

#### **Proces Producent:**

#### repeat

wait $(S)$ ;

{ produkuje element *i* zapisuje do bufora }

 $N:=N+1$ ;

```
if N=1 then signal(Zwłoka);
signal(S);
```

```
{ pozostały kod }
```
until false

#### **Proces Konsument:**

wait(Zwłoka);

repeat

wait $(S)$ ; { odczyt elementu z bufora i jego konsumpcja }  $N:=N-1$ : signal(S); if  $N=0$  then wait(Zwłoka); { pozostały kod } until false

# Zarządzanie procesami; semafor binarny c.d.

- scenariusz prowadzący do błędu w rozwiązaniu problemu producenta i konsumenta przy pomocy sem. bin.
	- 1. konsument właśnie skonsumował ostatni element bufora, N=0; procesor przełącza się na producenta w zaznaczonym punkcie ...
	- 2. producent produkuje nowy element przy czym wykonuje signal(Zwłoka), N=1, Zwłoka=1; procesor przełącza się na konsumenta ...
	- 3. konsument NIE wykona wait(Zwłoka) bo N<>0
	- 4. konsument konsumuje (ostatni) element z bufora, wykonuje wait(Zwłoka) - ale NIE zostanie wstrzymany bo Zwłoka=1 !!!
	- 5. konsument konsumuje nieistniejący element z bufora ...

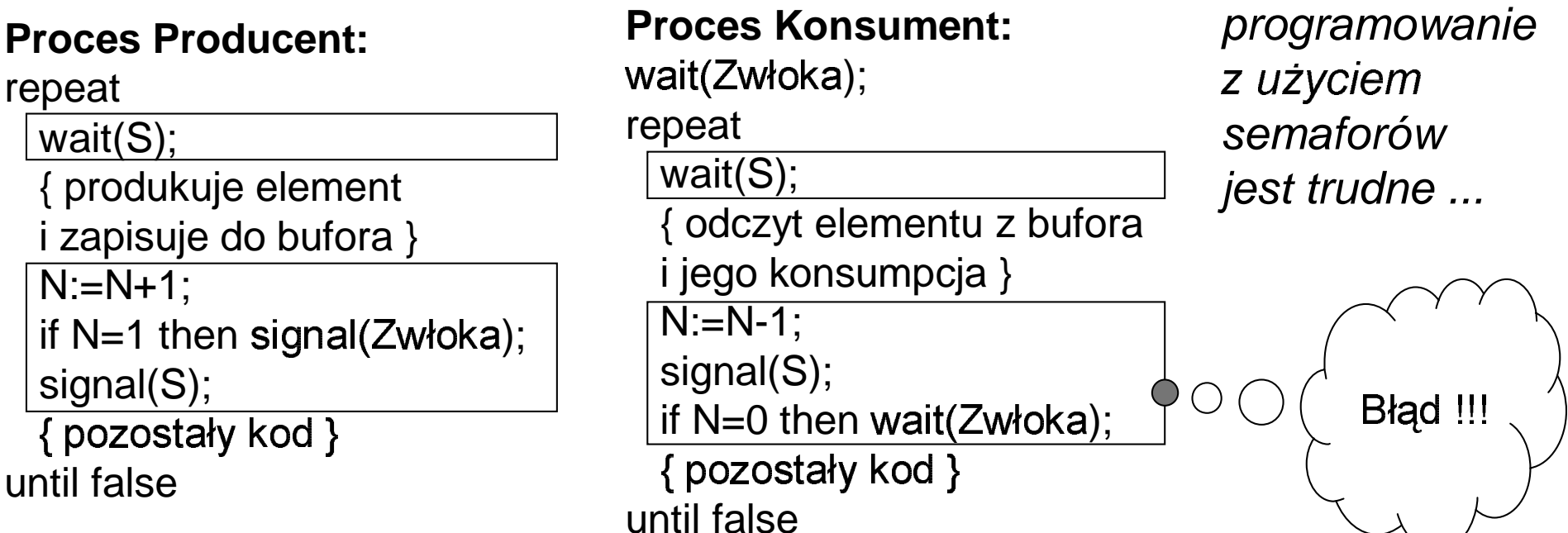

- jest to "nowocześniejsze" narzędzie do rozwiązywania problemów współbieżności, pozbawione niektórych wad semaforów ...
- def monitora:
	- Monitor jest zbiorem procedur i zmiennych, spełniającym poniższe warunki:

```
monitor semaforX; { przykład monitora j. BACI }
    var x: integer; c:condition;
    procedure waitX();
    begin
       if x=0 then waitc(c) else x:=x-1;
    end;procedure signalX();
    begin
       if empty(c) then x:=x+1 else signalc(c);
    end:
```
 $end:$ 

- Zmienne są widoczne tylko wewnątrz monitora (wewnątrz bloku monitora), natomiast procedury są widoczne na zewnątrz. Tak więc dostęp do zmiennych monitora jest możliwy tylko poprzez procedury monitora.
- W danej chwili tylko jeden proces może przebywać w monitorze (tj wykonywać jego procedurę) - sekcje krytyczne trzeba umieszczać w procedurach monitora

- **def** monitora c.d:  $\bullet$ 
	- Istnieją dwa rodzaje kolejek zawierających wstrzymane procesy:
		- · kolejka procesów zewnętrznych (próbujących uruchomić procedurę monitora)
		- kolejki związane ze zmiennymi typu conditon.
	- Gdy monitor jest zajęty (pewien proces wykonuje jedną z jego procedur) i nastąpi próba wywołania procedury monitora przez inny proces, to ten inny proces zostanie wstrzymany i umieszczony na końcu kolejki procesów zewnętrznych. Gdy monitor zostanie zwolniony, to wtedy wznawiany jest pierwszy proces z kolejki procesów zewnętrznych.
	- Istnieje możliwość wstrzymywania i wznawiania procesów wewnątrz monitora przy pomocy zmiennych typu condition, na których można<br>wykonywać operacje "waitc()" oraz "signalc()".
	- Po wykonaniu waitc(c) gdzie "c" jest zmienna typu conditon proces jest usypiany i umieszczany w kolejce związanej ze zmienną "c". Monitor jest zwalniany, może go zając inny proces.
	- Po wykonaniu signalc(c) budzony jest jeden z procesów wybrany losowo z<br>kolejki zmiennej "c", a proces który wykonał "signalc()" jest usypiany i umieszczany na początku kolejki procesów zewnętrznych.
	- Istnieje możliwość sprawdzenia, czy kolejka zmiennej "c" jest pusta przy pomocy "empty(c)".

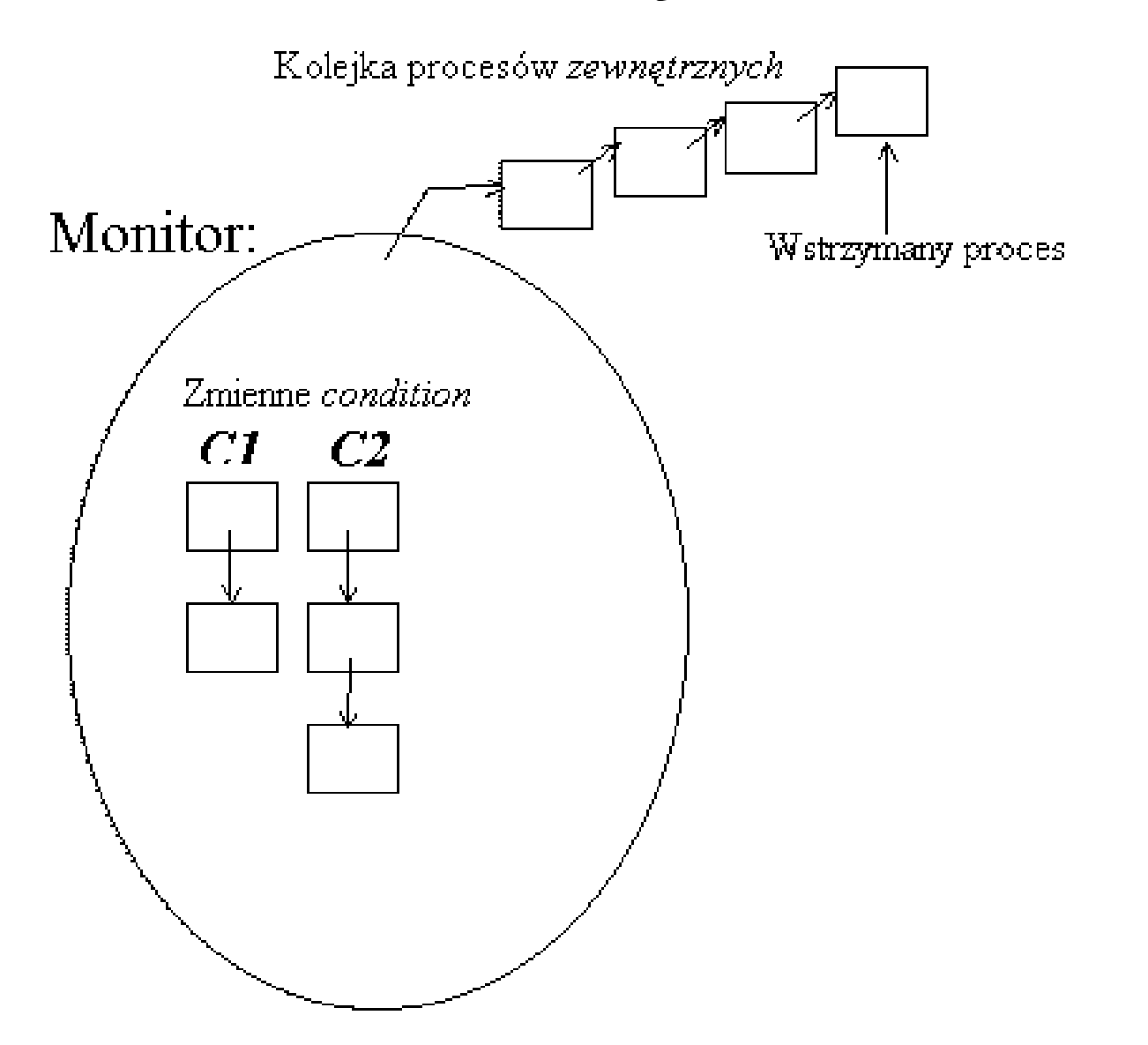

• rozwiazanie problemu producenta i konsumenta przy pomocy monitorów:

monitor ProdKons;

```
var {deklaracje bufora i jego indeksów ...}
```
P,W:integer;

zmienne liczące ile jest pełnych/wolnych elementów w buforze} Kons,Prod:condition;

```

procedure WstawElement(el:integer); {PRODUCENT}
    {kolejki wstrzymanych konsumentów i producentów}
begin
```

```
if W=0 then waitc(Prod);
```

```
\{wstaw "el" do bufora\} W:=W-1; P:=P+1;
```
signalc(Kons);

end;

procedure OdczytajElement(var el:integer); {KONSUMENT} begin

```
if P=0 then waitc(Kons);
  {odczytaj element "el" z bufora} W:=W+1; P:=P-1;signalc(Prod);
end; end;
```
- przykłady "prawdziwych" monitorów (problem prod & kons):
	- Linux, język C++, biblioteka wątkowa "pthread", monitor01.cc
	- język Java, monitor01.java